**MySQL To MS SQL Crack Download**

#### **[Download](http://evacdir.com/barcelonas.TXlTUUwgdG8gTVMgU1FMTXl?boone=definiteness&minoa/ZG93bmxvYWR8dmczT1hSM2VIeDhNVFkxTkRVMU9UY3dNbng4TWpVM05IeDhLRTBwSUhKbFlXUXRZbXh2WnlCYlJtRnpkQ0JIUlU1ZA/lattice=)**

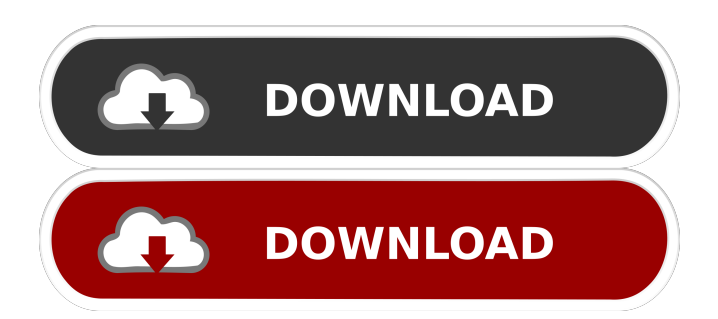

Conversion wizard-like GUI allowing you to specify whether you need to convert your MySQL databases to MS SQL server or export them to a local T-SQL script file. Intuitive user interface with no entry of extensive details. Possibility to revamp your destination tables, along with other options like viewing their description. One of the features of MySQL database conversion that makes it so attractive is that the application's user interface makes it possible for the user to specify which tables to convert. Such a feature can be advantageous for people

## working with websites that have a number of databases, as they will be able to save significant amounts of time by making conversions whenever they like. MySQL to MS SQL Review: Limitations To start off, MySQL to MS SQL is a useful tool that can make your

database conversion process a little bit more organized and convenient, but its usefulness does not stop at that. On the contrary, it also offers a number of configuration options that enable you to generate script files, export results in a form of a log file, as well as import them into a database. If you want to install MySQL to MS SQL, you need to take care of the setup first, and

### configure it with the settings and options you want to see on your end. With that, you can get the software going and start the conversion process that will transform your MySQL databases into a database residing in an existing MS SQL server. Program for migrating MySQL databases to MS SQL MySQL to MS SQL is a useful program that can convert your MySQL databases to an existing Microsoft SQL server. The utility offers a wizard-like interface through which you can specify whether or not you wish to import your MySQL database or export it as a T-SQL script file, while also giving you the option to choose one or

# more tables to convert. In either case, the conversion takes place and the software's user interface is intuitive. MySQL to MS SQL Review: Advantages It is a neat piece of software that has been specially

designed to make the conversion of MySQL databases into Microsoft SQL server a simple and convenient task. Great to use, with a wizard-like interface, that helps you specify whether you want to import your MySQL database or export it as a T-SQL script file. Offers a number of configuration options that let you control whether or not you want to convert tables, skip indexes, change

#### their names, and convert

**MySQL To MS SQL Crack Activation Free (2022)**

Apply cryptography key to specific rows in tables in MySQL database. Sortable fields: Column name, table name, username, authentication Keytable type: Any table Select rows: Row number Select fields: Column number, field name Keep duplicates: Keep only unique records in table (by column names) Reset Duplicates: Reset duplicates Duplicate Handling: Do not duplicate, delete duplicates, sum duplicates Reset Duplicates with Keep Duplicates: Reset duplicates, with Keep Duplicates option Default sort order: default, ASC, DESC Date: Y-m-d Time: Y-m-d H:i:s Number: N Characters: c Alphanumeric: a-zA-Z Filters: Mysql filter Exclude filter Drop rows: Keep only non-duplicated rows, keeping duplicate keys Keep rows: Keep all rows, including duplicates Reset Duplicates with Keep Duplicates: Reset duplicates, keeping duplicates Automatic deleting: Deletes records from database by reference of update id/row\_id Drop columns: Drop columns, by table name Duplicates handling: Do not duplicate, delete duplicates, sum duplicates Reset Duplicates with Keep Duplicates: Reset

duplicates, with Keep Duplicates option If there are duped values in both table and columns, the duplicates will be deleted Limit rows: Limit rows, by table name Custom filters: Custom filters, by table name Fields: Keep fields in table Select fields: Field number, field name Update row: Update row, by table name, update id, and row id Sort by fields: Sort by row number, column number, field name, by default, ascending Key: Apply/delete key to specified row(s) Default: Use default value Sort by column name: Sort by row number, field name Default value: use default value Duplicates value: Use duplicate value Skip

duplicates: Don't use duplicates Duplicates function: Use duplicates function By default, Select rows, Default sort order Use extended Mysql filter: Add a Mysql filter Exclude duplicate values: 1d6a3396d6

Download the program and extract the files Run the program Add MySQL databases Select Database Select Database If you were asked whether you want to add databases, choose yes Select Database Choose the Source Database Select Source Database If you were asked whether you want to add databases, choose yes Choose the Destination Database Select Destination Database If you were asked whether you want to add databases, choose yes Database Options: This screen lets you specify conversion options for your tables. Customization options include:

Option Name Description Create Table as Choose the format for the CREATE TABLE statement. Only allowable values are: Create Table with options Create Table with options Create Table as Alter Table as Alter Table as Create Table with options If you were asked whether you want to add databases, choose yes Create Table with options Create Table with options If you were asked whether you want to add databases, choose yes Create Table with options Create Table with options If you were asked whether you want to add databases, choose yes Create Table with options This screen lets you change the columns and their types.

Customization options include: Option Name Description Convert To Choose the new column type. You have the following options to choose from: String Long Integer Decimal Single Double Float Timestamp Text Timestamp If you were asked whether you want to add databases, choose yes Convert To Convert to This screen lets you select the columns that you want to convert. If you were asked whether you want to add databases, choose yes Select which column you want to convert Select which column you want to convert If you were asked whether you want to add databases, choose yes Select which column you want to

convert If you were asked whether you want to add databases, choose yes Select which column you want to convert Add a new column Field Name: Text Size: Type: Padding Character: If you were asked whether you want to add databases, choose yes Add a new column If you

**What's New in the MySQL To MS SQL?**

Designed to convert your MySQL databases to a Microsoft SQL server. Platforms: Windows There are a lot of reasons why you need to convert MySQL databases to MS SQL server. Amongst them is an unwillingness to

### use them in the same way as the other databases, which would make them the same. Another is an attraction to the MS SQL Server databases which makes you unable to use your beloved MySQL databases. There is no solution to all these problems, but there is a solution for each one of them. This is the task at hand, and it is given to us by the MySQL to MS SQL software converter. This software will be able to convert any MySQL database to MS SQL server for you. It is an all-in-one software which can convert MySQL databases into MS SQL servers, and it will be able to do so without making any further changes to the original

MySQL database. The reason why it is all-in-one is that all the steps in this process are done within one process. The database will be converted from one system to the other, and in the process, it will be converted from one to another. The database schema and everything will be preserved in this process. The solution will work both for the latest version of MySQL and for the old versions of the database. This means that no one can stop you from converting your MySQL databases to MS SQL Server because of the date they were created. You can start converting your MySQL databases into the MS SQL Server databases

### immediately. The reason why the software is so important is because the database managers of the MySQL and the MS SQL Server databases are very different from each other. The databases of MySQL were specifically designed for the web, meaning that they were specifically designed to be used on the internet. The MS SQL Server databases were designed for running enterprise servers, meaning that they were specifically designed to be used in the enterprise sector. The old data in the MySQL databases would be confused in the MS SQL servers because of the way that they are used.

The databases of MySQL are optimized

### to be able to store large amounts of data, which would be un-optimized for MS SQL databases. This is the reason why you need to convert your MySQL databases to MS SQL server. The software will be able to convert MySQL databases to MS SQL Server without any issues. When you use the software, you will be able to make all of your database changes in one go. You will be able to make all of your changes with ease. The software was created specifically for this purpose. You can view each and every change you make in the progress and in real-time. All of your changes will be presented as soon as you make them. The MS SQL Server

will look exactly the way you have been expecting it to look. All of the databases will be converted and will be in exactly the way that you have been expecting them to be. You will be able to use them just as you have been using them before

**System Requirements For MySQL To MS SQL:**

NOTE: For the game to run smoothly, there are some requirements to consider. Windows OS: Windows 7, Windows 8, Windows 8.1 Windows OS: Windows 7, Windows 8, Windows 8.1 Processor: Intel Core i5 Intel Core i5 Memory: 8 GB RAM 8 GB RAM Graphics: NVIDIA GeForce GTX 760 CONTROLS: WASD or arrow keys. CONTROLS: WASD or arrow keys. Resolution: 1920 x 1080 1920 x 1080 Free Space: ~50 GB

<https://www.aussnowacademy.com/scatter-screen-saver-crack-product-key-download-for-pc/> [https://theprofficers.com/wp-content/uploads/2022/06/AlbumArt\\_Utility.pdf](https://theprofficers.com/wp-content/uploads/2022/06/AlbumArt_Utility.pdf) [https://mimaachat.com/upload/files/2022/06/xap8m3x6I5hY2ey3eGK1\\_07\\_53c8c8eb6745761c314138a56136145a\\_file.pdf](https://mimaachat.com/upload/files/2022/06/xap8m3x6I5hY2ey3eGK1_07_53c8c8eb6745761c314138a56136145a_file.pdf) <https://sltechraq.com/fs-utilities-crack-with-license-key-latest/> [https://gsmile.app/upload/files/2022/06/n1aiIhJMYmOKwC1K2An5\\_07\\_53c8c8eb6745761c314138a56136145a\\_file.pdf](https://gsmile.app/upload/files/2022/06/n1aiIhJMYmOKwC1K2An5_07_53c8c8eb6745761c314138a56136145a_file.pdf) <https://www.afaceripromo.ro/admin-arsenal-crack-for-windows/>

[https://morda.eu/upload/files/2022/06/HpEjT1ts2LCA1LqrbmQl\\_07\\_65f7847760bdea737c18fa3daa4ba51f\\_file.pdf](https://morda.eu/upload/files/2022/06/HpEjT1ts2LCA1LqrbmQl_07_65f7847760bdea737c18fa3daa4ba51f_file.pdf) [https://formyanmarbymyanmar.com/upload/files/2022/06/rd5zHNdXPTXEmmnkc7Vc\\_07\\_53c8c8eb6745761c314138a56136](https://formyanmarbymyanmar.com/upload/files/2022/06/rd5zHNdXPTXEmmnkc7Vc_07_53c8c8eb6745761c314138a56136145a_file.pdf)

[145a\\_file.pdf](https://formyanmarbymyanmar.com/upload/files/2022/06/rd5zHNdXPTXEmmnkc7Vc_07_53c8c8eb6745761c314138a56136145a_file.pdf)

<https://obzorkuhni.ru/styling/dopamine-portable-1-5-12-crack-latest-2022/>

<https://tutorizone.com/vbrecent-crack-license-keygen-2022/>

<http://www.alnut.com/portable-mobaxterm-20-5-registration-code-download-2022/>

<https://www.5etwal.com/cleartype-switch-crack-mac-win/>

<http://sourceofhealth.net/2022/06/07/unikode-for-lao-torrent-activation-code-2022-new/>

<http://www.chelancove.com/extreme-games-manager-crack-torrent/>

<https://teenmemorywall.com/fileaccesserrorview-1-25-free-download-x64/>

<https://sjbparishnaacp.org/2022/06/06/image-former-2-003-with-full-keygen/>

<http://oag.uz/?p=1379>

<https://sokhanedoost.com/bandizip-portable-crack-download-win-mac/>

<https://nunafrut.com/wp-content/uploads/2022/06/wensrod-1.pdf>

<https://delicatica.ru/wp-content/uploads/2022/06/hekkaim.pdf>